**SunGuideTM:**

# **Transportation Sensor System Interface Control Document**

**SunGuide-TSS-ICD-6.2**

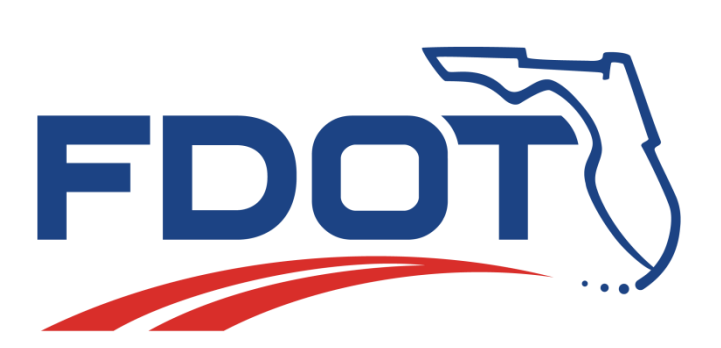

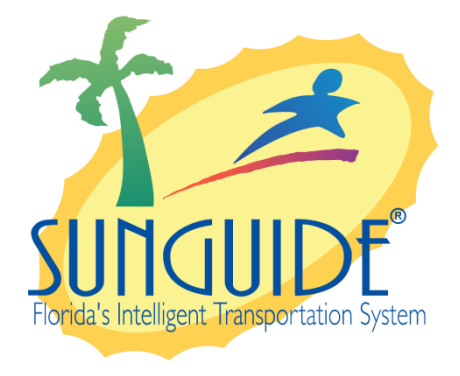

Prepared for:

Florida Department of Transportation Traffic Engineering and Operations Office 605 Suwannee Street, M.S. 90 Tallahassee, Florida 32399-0450 (850) 410-5600

March 16, 2016

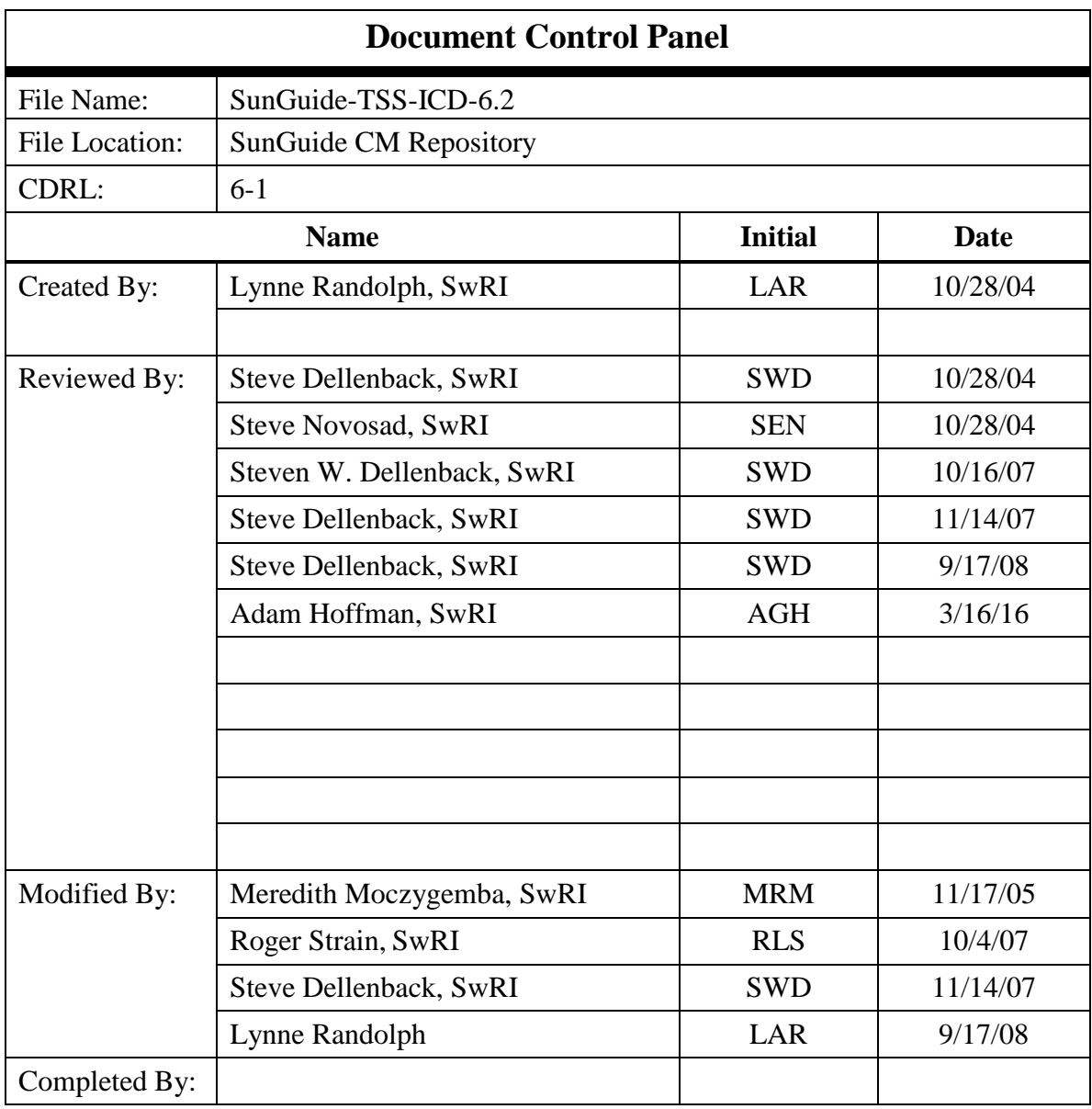

## **Table of Contents**

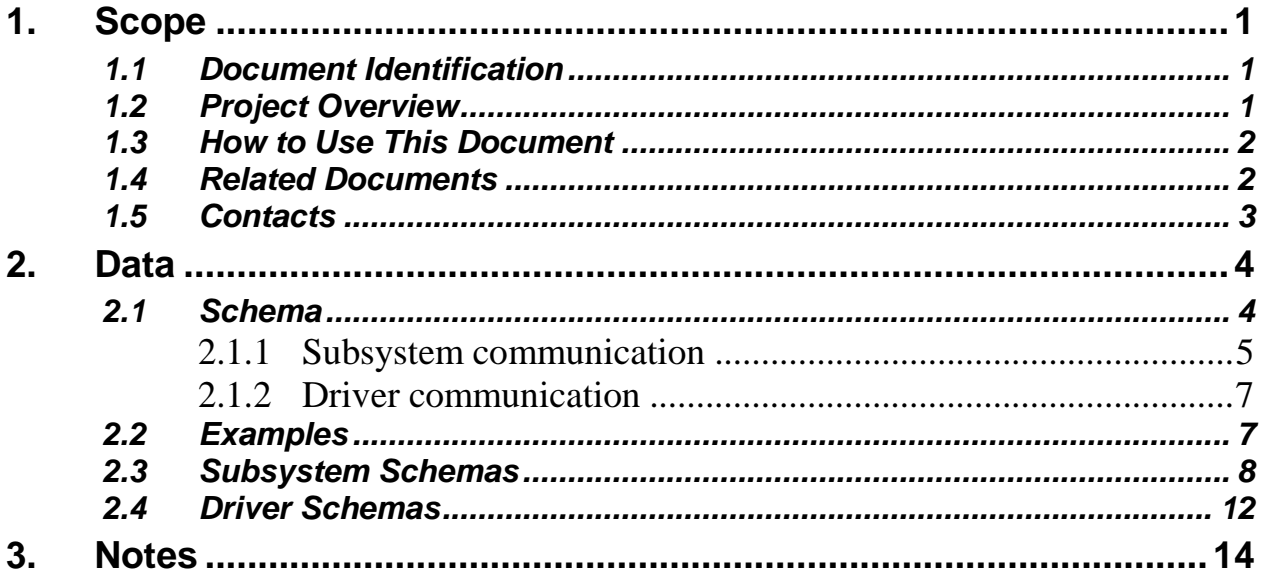

## **List of Figures**

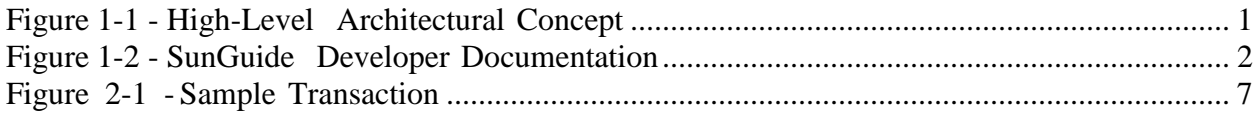

## **List of Acronyms**

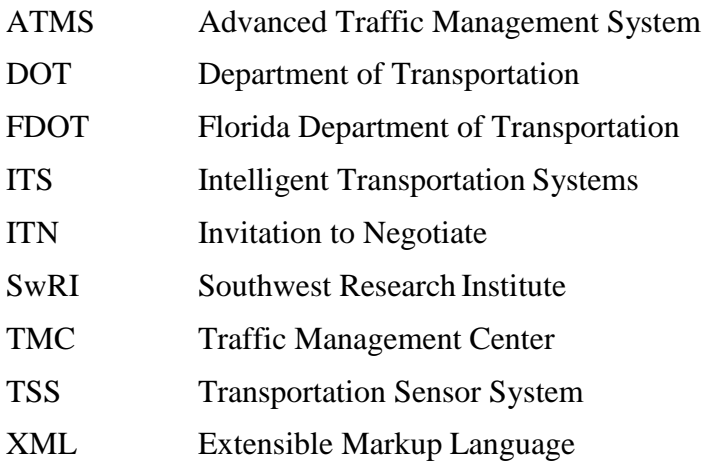

## **REVISION HISTORY**

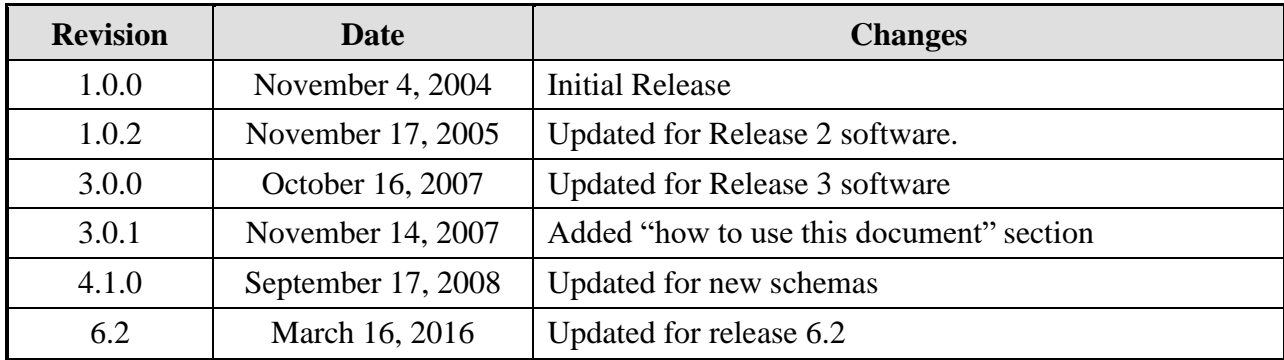

## <span id="page-6-0"></span>**1. Scope**

#### <span id="page-6-1"></span>*1.1 Document Identification*

This Interface Control Document (ICD) describes the interface between individual SunGuide<sup>TM</sup> clients and the Transportation Sensor System (TSS) subsystem and between the TSS subsystem and the associated drivers. The general base architecture of the XML communications including connection information, byte order and base transaction classes is delineated in this document. This ICD defines Extensible Markup Language (XML) schemas upon which XML requests shall be based in communicating amongst the various processes. Refer to the SunGuide-General-ICD document for details regarding data transfer.

### <span id="page-6-2"></span>*1.2 Project Overview*

The Florida Department of Transportation (FDOT) is conducting a program that is developing SunGuide software. The SunGuide software is a set of Intelligent Transportation System (ITS) software that allows the control of roadway devices as well as information exchange across a variety of transportation agencies. The goal of the SunGuide software is to have a common software base that can be deployed throughout the state of Florida. The SunGuide software development effort is based on ITS software available from the state of Texas; significant customization of the software is being performed as well as the development of new software modules. The following figure provides a graphical view of the software to be developed:

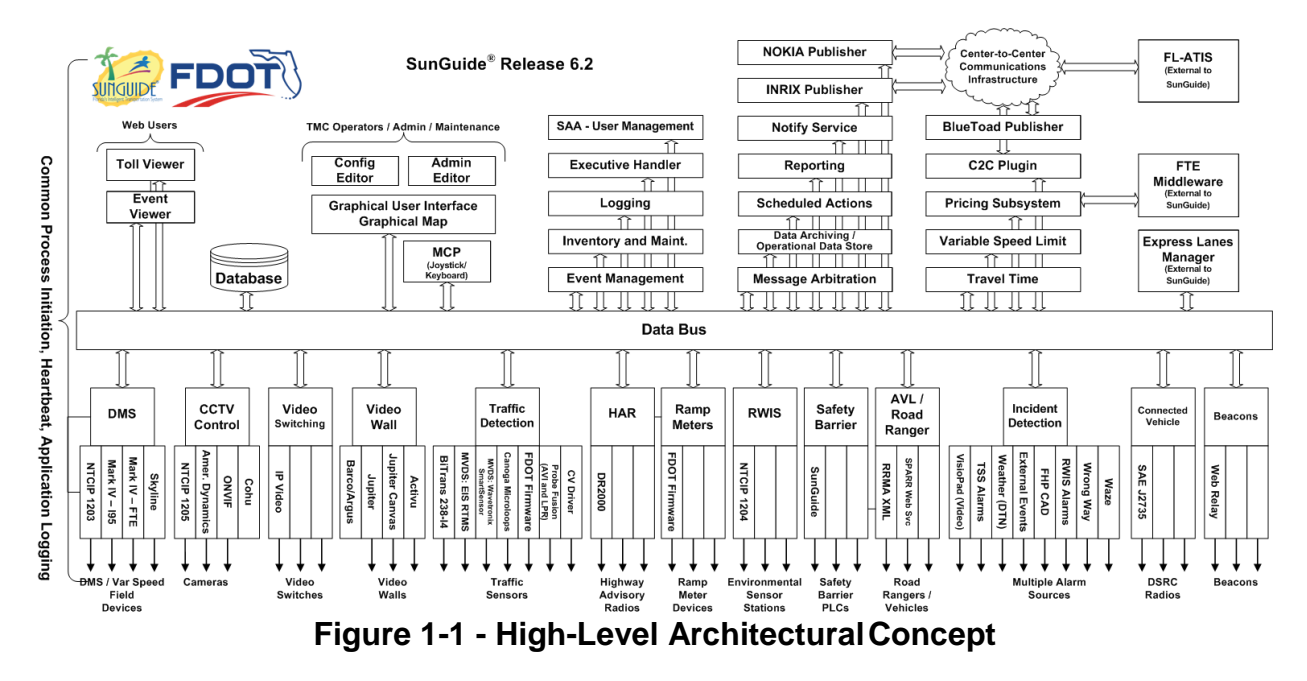

### <span id="page-7-0"></span>*1.3 How to Use This Document*

The ICDs describe the specific interface between two SunGuide subsystems or between a SunGuide subsystem and a SunGuide driver. The relationship of appropriate documents is shown in the Figure 1-2.

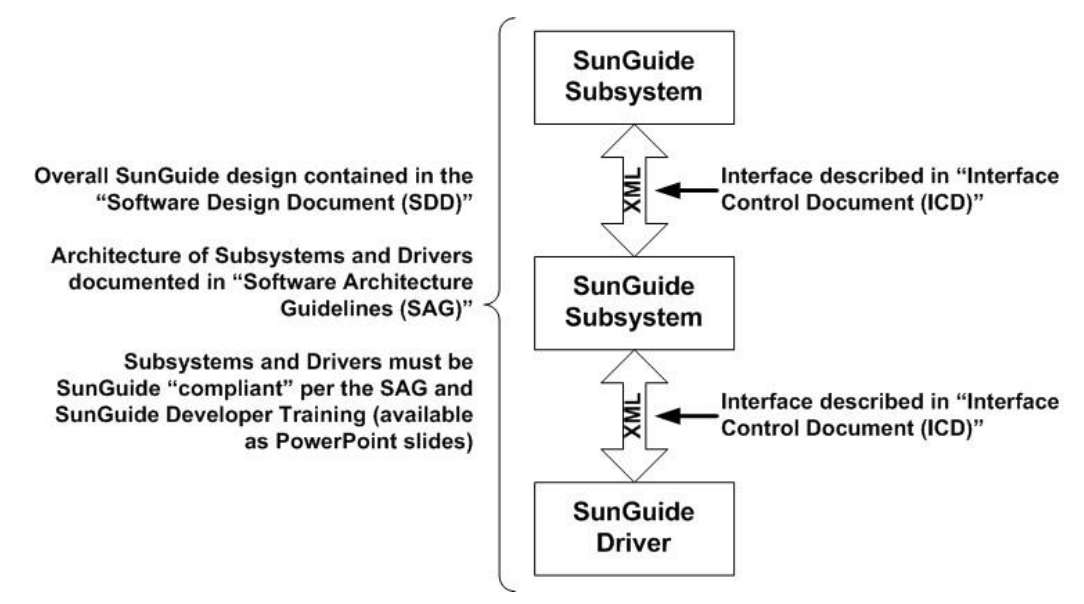

**Figure 1-2 - SunGuide DeveloperDocumentation**

This document describes an *internal* SunGuide interface. The interface described is between two SunGuide compliant processes. The reader should review the following document to gain an understanding of how SunGuide compliant application is created (this will vary if the application is a driver or subsystem):

#### *SunGuide Software Architecture Guidelines* (SAG)

The SAG describes what needs to be included in a SunGuide application to assure that it will work cooperatively in the SunGuide environment. Once the SAG is reviewed, the following document should be reviewed:

#### *SunGuide Software Design Document* (SDD)

The SDD will provide an understanding of how individual components of SunGuide were designed. Finally the ICD, along with the associated schema should be reviewed to determine what data needs to be exchanged on the interface being defined in this document.

Additionally, a SunGuide "Developer Training" class is available that provides the students with an introduction into developing SunGuide processes. The SunGuide source code repository has a generic subsystem and a generic driver available that can be used as the basis for developing a new application.

### <span id="page-7-1"></span>*1.4 Related Documents*

The following documents were used to develop this document:

- FDOT Scope of Services: *BDQ69, Standard Written Agreement for SunGuide Software Support, Maintenance, and Development, Exhibit A: Scope of Services.* July 1, 2010.
- Notice to Proceed: Letter to Southwest Research Institute<sup>®</sup> (SwRI<sup>®</sup>) for BDQ69, July 1, 2010.
- **Example 3** SunGuide Project website: [http://sunguidesoftware.com.](http://sunguidesoftware.com/)

## <span id="page-8-0"></span>*1.5 Contacts*

The following are contact persons for the SunGuide software project:

- Fred Heery, ITS Section, Traffic Engineering and Operations Office Central Office, [fred.heery@dot.state.fl.us,](mailto:fred.heery@dot.state.fl.us) 850-410-5606
- Derek Vollmer, ITS Section, Traffic Engineering and Operations Office Central Office, [Derek.Vollmer@dot.state.fl.us,](mailto:Derek.Vollmer@dot.state.fl.us) 850-410-5615
- Clay Packard, Atkins Project Manager, [clay.packard@dot.](mailto:clay.packard@dot)state.fl.us, 850-410-5623
- David Chang, Atkins Project Advisor, [david.chang@dot.state.fl.us,](mailto:david.chang@dot.state.fl.us) 850-410-5622
- **Tucker Brown, SwRI Project Manager,** [tbrown@swri.com,](mailto:tbrown@swri.com) 210-522-3035
- Roger Strain, SwRI Software Project Manager, [rstrain@swri.org,](mailto:rstrain@swri.org) 210-522-6295

## <span id="page-9-0"></span>**2. Data**

The following sections detail the XML transactions that can be exchanged between client and server applications.

### <span id="page-9-1"></span>*2.1 Schema*

The schemas for these transactions may be located in the Schemas directory. The objects directory contains common data schemas that are used by the various request, messages, and responses. Schemas are organized in the following tree structure:

- messages
	- addDetectorMsg.xsd
	- addDetectorUpdateMsg.xsd
	- deleteDetectorMsg.xsd
	- detectorUpdateMsg.xsd
	- linkUpdateMsg.xsd
	- mapDetectorMsg.xsd
	- modifyDetectorMsg.xsd
	- modifyPollCycleMsg.xsd
	- onlineStatusMsg.xsd
	- setDynamicLinkingMsg.xsd
	- setOnlineStatusMsg.xsd
	- tagReadMsg.xsd
	- unMapDetectorMsg.xsd
	- updateThresholdsMsg.xsd
- objects
	- alarm.xsd
	- data.xsd
	- detectionZone.xsd
	- detector.xsd
	- detectorDataThreshold.xsd
	- detectorMap.xsd
	- detectorStatus.xsd
	- driverDetectorData.xsd
	- driverDetectorStatus.xsd
	- lane.xsd
	- link.xsd
	- linkGeometry.xsd
	- linkStatus.xsd
	- onlineStatus.xsd
	- status.xsd
	- tssDriver.xsd
	- tssSystemConfiguration.xsd
- requests
	- addDetectorDataThresholdReq.xsd
	- addDetectorReq.xsd
	- deleteDetectorDataThresholdReq.xsd
	- deleteDetectorReq.xsd
	- mapDetectorReq.xsd
	- modifyDetectorDataThresholdReq.xsd
	- modifyDetectorReq.xsd
	- modifyPollCycleReq.xsd
	- onlineStatusReq.xsd
	- retrieveDataReq.xsd
	- setAlarmThresholdsReq.xsd
	- setDynamicLinkingReq.xsd
	- setOnlineStatusReq.xsd
	- setSystemConfigurationReq.xsd
	- subscribeReq.xsd
	- updateRoadwayGeometryReq.xsd
- responses
	- addDetectorDataThresholdResp.xsd
	- addDetectorResp.xsd
	- deleteDetectorDataThresholdReq.xsd
	- deleteDetectorResp.xsd
	- mapDetectorResp.xsd
	- modifyDetectorDataThresholdResp.xsd
	- modifyDetectorResp.xsd
	- modifyPollCycleResp.xsd
	- onlineStatusResp.xsd
	- retrieveDataResp.xsd
	- setAlarmThresholdsResp.xsd
	- setDynamicLinkingResp.xsd
	- setOnlineStatusResp.xsd
	- setSystemConfigurationResp.xsd
	- subscribeResp.xsd
	- updateRoadwayGeometryResp.xsd

Requests may be sent from a client to a subsystem or from a subsystem to a driver. Responses may be sent from a driver to a subsystem or a subsystem to a client. A message can be sent from any process to another process.

#### *2.1.1 Subsystem communication*

Initial communication to a subsystem is described in the general ICD. For TSS, the detectors and roadway geometry are retrieved from the database on startup, including any mapping information for a detector. Once a client has initiated the connection to TSS, additional detectors may be added and mapped, existing detectors may be modified, deleted, have the poll cycle modified, request current online status or modify the online status, and the system roadway

geometry may be updated. Once a detector has been mapped to links and lanes, thresholds may be set for the links/lanes and highways may be defined using the mapped links and lanes.

When TSS receives a detectorUpdateMsg from a driver, a linkUpdateMsg is generated and sent to subscribed clients. If any alarms have been triggered, updated or canceled, those messages will be sent to subscribed clients as well. If the detectorUpdateMsg contains an error, TSS will not send a linkUpdateMsg to the client. The operational status of the detector will be modified to either Error or Failed (if the device has exceeded the tolerance for communication failure set in the configuration file).

The following table shows the various subscriptions a client may request. The last column shows the XML updates that will be received if a client has subscribed to this data.

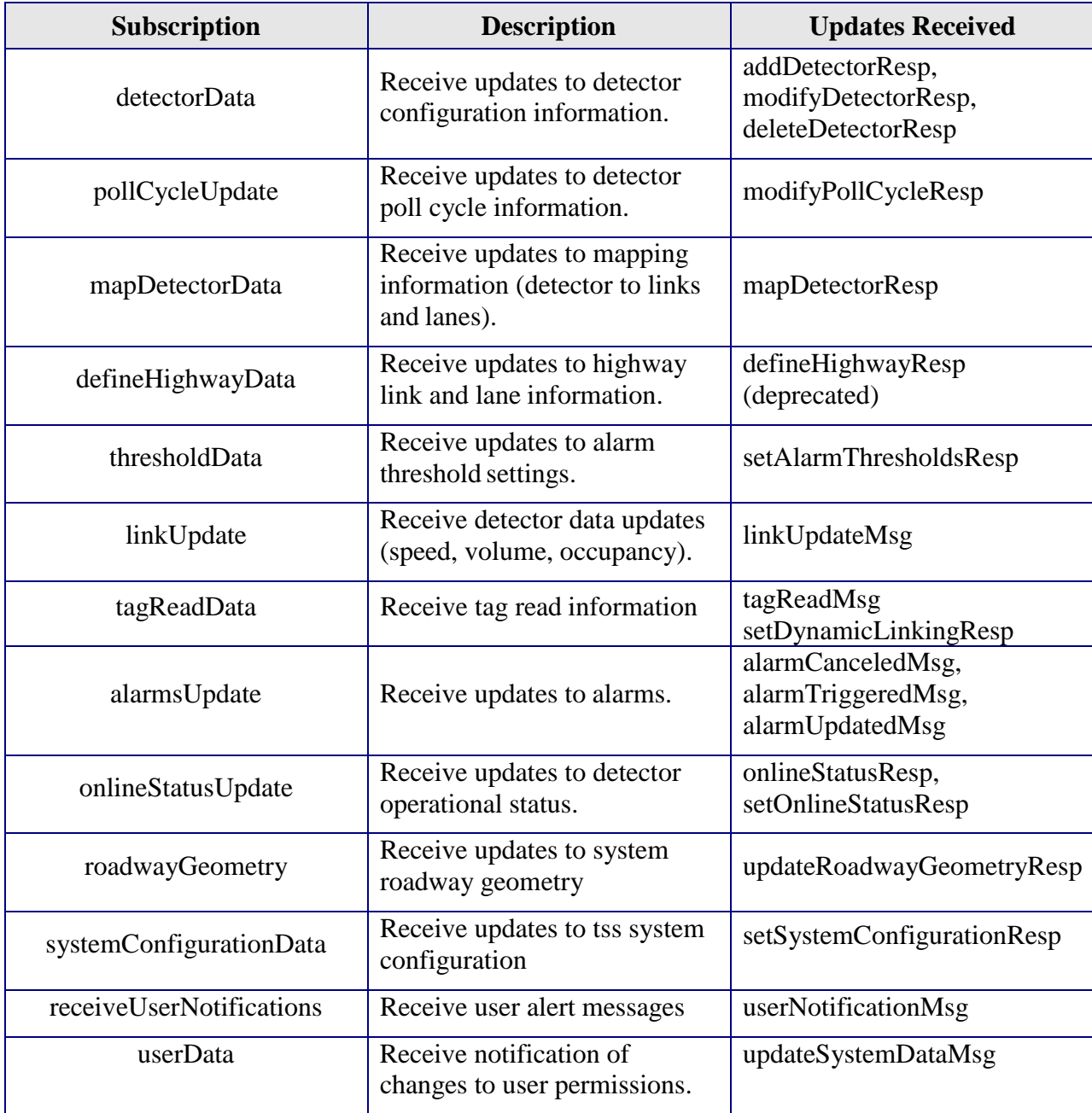

#### *2.1.2 Driver communication*

Initial communication from a subsystem to a driver is described in the general ICD. For TSS, an addDetectorReq is sent to each driver containing the detectors which belong to the driver. After receiving a response from the driver, the mapDetectorReq is sent to map the zone numbers of the detector to links and lanes. After receiving this request, the driver begins polling the detectors using the polling cycle specified in the addDetectorReq. For each poll, the driver will send a linkUpdateMsg to TSS.

As in Section 2.1.1, additional detectors may be added and mapped, existing detectors may be modified, deleted, have the poll cycle modified, or modify the online status.

### <span id="page-12-0"></span>*2.2 Examples*

For example, if a client wishes to add a detector to the system, the client sends an addDetectorReq to the subsystem. Once the subsystem has verified this is a new detector, the request is then forwarded to the appropriate driver. The driver adds the detector and sends an addDetectorResp to the subsystem. The subsystem then sends this response back to the appropriate client and to any clients who have subscribed to detector data.

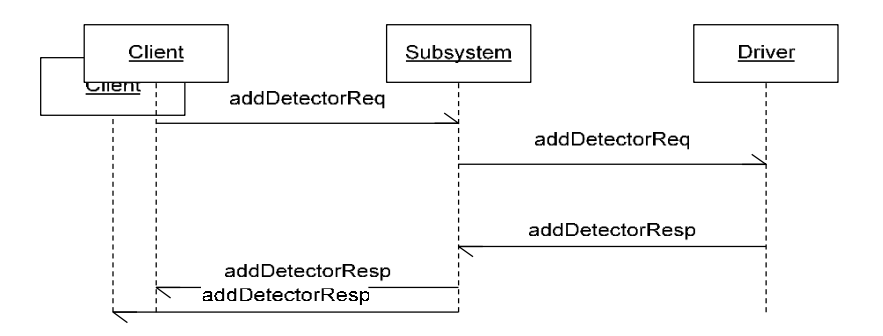

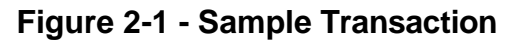

The tables below show which requests can be sent from client to subsystem and subsystem to driver. The responses sent from driver to subsystem and subsystem to client are also specified. Messages are sent when a response is not required.

## *2.3 Subsystem Schemas*

#### *FC (From client),TC (To client), TD (To driver), FD (From driver)*

<span id="page-13-0"></span>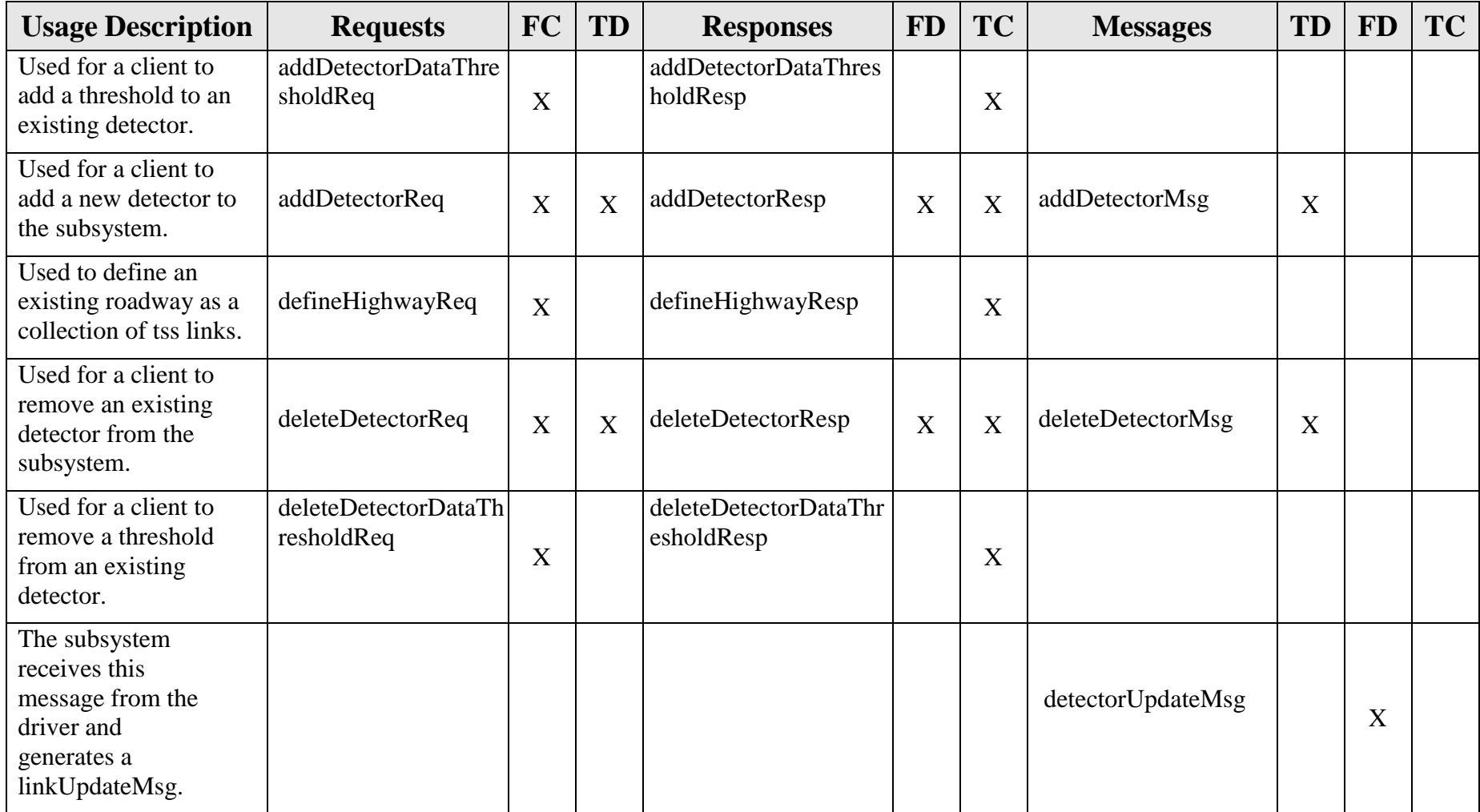

*TSS Interface Control Document*

| Sent from the<br>subsystem when a<br>detectorUpdateMsg<br>has been converted<br>to a linkUpdateMsg. |                                    |   |   |                                     |   |   | linkUpdateMsg      |   | X |
|----------------------------------------------------------------------------------------------------|------------------------------------|---|---|-------------------------------------|---|---|--------------------|---|---|
| Used to associate an<br>existing detector with<br>links and lanes.                                  | mapDetectorReq                     | X | X | mapDetectorResp                     | X | X |                    |   |   |
| Sent from the<br>subsystem when a<br>detector is mapped as<br>a notification of new<br>links        |                                    |   |   |                                     |   |   | mapDetectorMsg     |   | X |
| Used for a client to<br>modify a threshold<br>on an existing<br>detector.                           | modifyDetectorDataT<br>hresholdReq | X |   | modifyDetectorDataThr<br>esholdResp |   | X |                    |   |   |
| Used for a client to<br>modify an existing<br>detector in the<br>subsystem.                         | modifyDetectorReq                  | X | X | modifyDetectorResp                  | X | X | modifyDetectorMsg  | X |   |
| Used to modify one or<br>more detectors' poll<br>cycles                                             | modifyPollCycleReq                 | X | X | modifyPollCycleResp                 | X | X | modifyPollCycleMsg | X |   |
| Used to retrieve the<br>online status (Active,<br>Error, Failed, Out of<br>Service) for a detector  | onlineStatusReq                    | X |   | onlineStatusResp                    |   | X | onlineStatusMsg    |   |   |

*TSS Interface Control Document*

| <b>100 mais face common Document</b>                                                                                                    |                               |             |   |                                |   |             |                    |   |   |
|----------------------------------------------------------------------------------------------------|-------------------------------|-------------|---|--------------------------------|---|-------------|--------------------|---|---|
| Used to retrieve data<br>from TSS, data<br>includes detectors,<br>mapping information,<br>highways and users                                            | retrieveDataReq               | X           |   | retrieveDataResp               |   | X           |                    |   |   |
| Used to set alarm<br>thresholds on a link or<br>lanes                                                                                                   | setAlarmThresholds<br>Req     | X           |   | setAlarmThresholdsR<br>esp     |   | X           |                    |   |   |
| Used to turn on/off<br>dynamic linking for<br>particular links                                                                                          | setDynamicLinking<br>Req      | X           |   | setDynamicLinkingR<br>esp      |   | X           |                    |   |   |
| User to set system<br>configuration settings<br>for TSS                                                                                                 | setSystemConfigurat<br>ionReq | $\mathbf X$ |   | setSystemConfigurati<br>onResp |   | $\mathbf X$ |                    |   |   |
| Used to modify the<br>online status of a<br>detector, possible<br>settings are Active or<br>Out of Service                                              | setOnlineStatusReq            | X           | X | setOnlineStatusResp            | X | X           | setOnlineStatusMsg | X |   |
| Used to subscribe to<br>updates from the<br>system. Data includes<br>detector information,<br>mapping, highways,<br>link update messages<br>and alarms. | subscribeReq                  | X           |   | subscribeResp                  |   | $\mathbf X$ |                    |   |   |
| Sent from the<br>subsystem on a poll<br>cycle to report all tag<br>reads                                                                                |                               |             |   |                                |   |             | tagReadMsg         |   | X |

#### *TSS Interface Control Document*

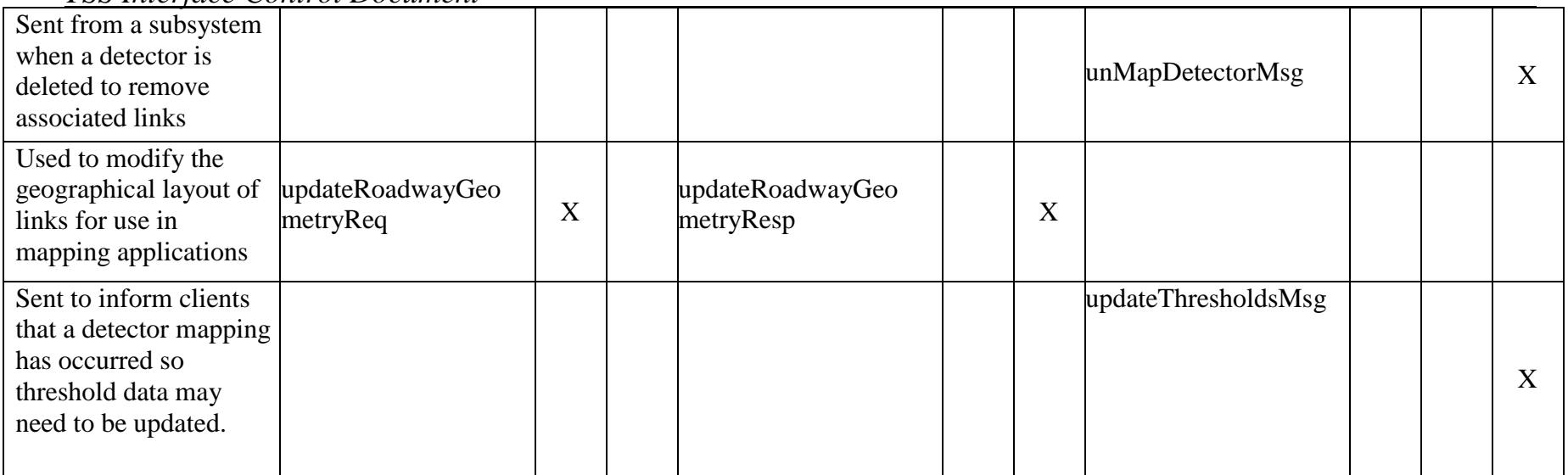

### *2.4 Driver Schemas*

<span id="page-17-0"></span>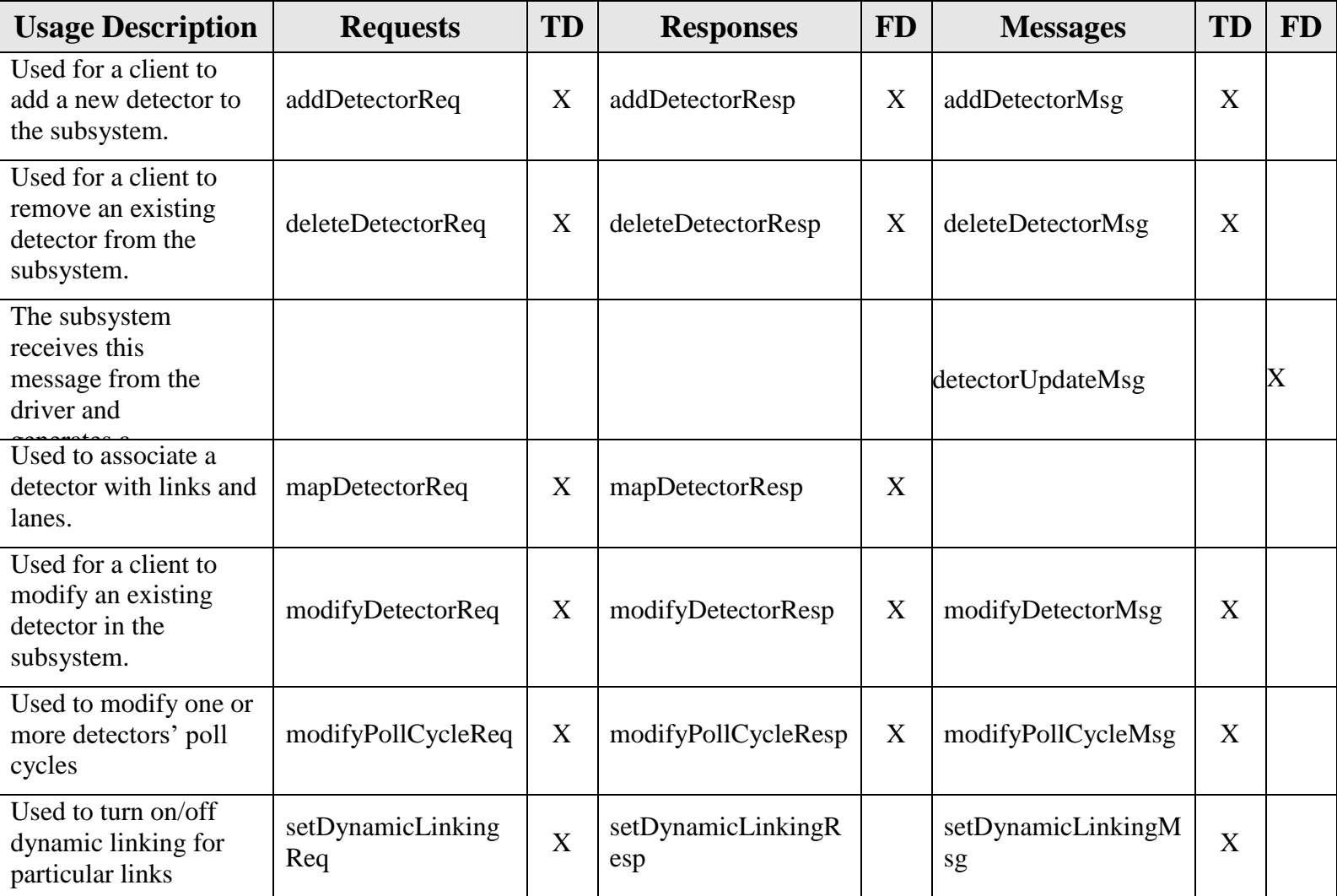

### *TD (To driver), FD (From driver)*

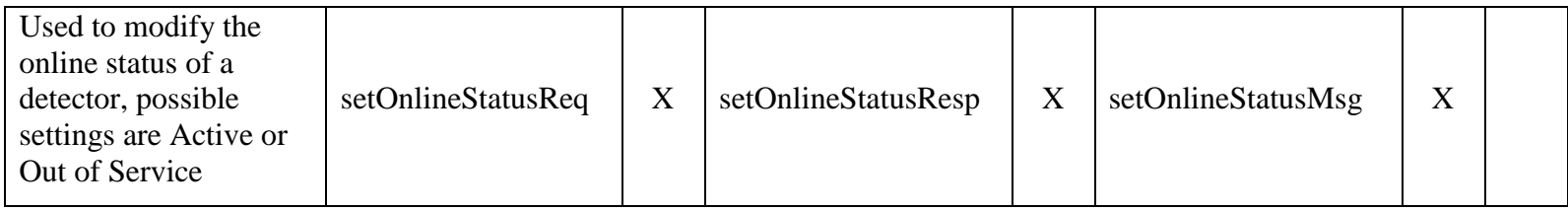

## <span id="page-19-0"></span>**3. Notes**

Information about XML and schemas can be found at the World Wide Web Consortium (W3) website at [http://www.w3.org.](http://www.w3.org/)